# **Release Notes U-GOV 21.12.01.00**

**Data di rilascio** 16 Dec 2021

#### **Composizione**

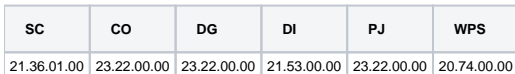

#### **Sommario**

- [U-GOV Contabilità 23.22.00.00 Release Notes](#page-0-0)
- [U-GOV Documenti Gestionali 23.22.00.00 Release Notes](#page-0-1)
- [U-GOV Didattica 21.53.00.00 Release Notes](#page-1-0)
- [U-GOV Gestione Progetti 23.22.00.00 Release Notes](#page-2-0)
- [Motore Allocazione 20.74.00.00 Release Notes](#page-3-0)

# <span id="page-0-0"></span>U-GOV - Contabilità 23.22.00.00 Release Notes

# Nuove Funzionalità

#### **CONTABILITA ANALITICA - Registrazioni coan**

[CO-40938] - nella funzione Contabilità Analitica / Registrazioni / Registrazioni alla apertura della pagina, il riempimento della griglia che prima avveniva sempre adesso avviene se il parametro di configurazione RECUPERA\_DATI\_IN\_APERTURA è acces

#### **CONTABILITA ECONOMICA - Ordinativo**

[CO-41085] - nella funzione Contabilità Generale / Registrazioni / Ordinativi alla apertura della pagina, il riempimento della griglia che prima avveniva sempre adesso avviene se il parametro di configurazione RECUPERA\_DATI\_IN\_APERTURA è acceso

#### **CONTABILITA ECONOMICA - Registrazioni coge**

[CO-40909] - nella funzione Contabilità Generale / Registrazioni / Registrazioni alla apertura della pagina, il riempimento della griglia che prima avveniva sempre adesso avviene se il parametro di configurazione RECUPERA\_DATI\_IN\_APERTURA è acceso

#### **Esterometro**

[CO-41145] - Nella comunicazione Esterometro, se il tipo operazione è OP014 o OP021 e la classe geografica è San Marino verrà impostato come tipo documento TD01

### **IVA - Codici Iva**

[CO-41334] - Aggiunta di un nuovo codice iva codice I613A per operazioni attive non imponibile art. 9 DPR 633/72 (com.le EXTRA UE)

#### **IVA - IVA generico**

- [CO-40988] Verranno mostrati nella stampa documento attivi dati iva anche gli storni di autofattura di tipo elettronico.
- [CO-41236] Aggiornata le nomenclature combinate attive dal 01/01/2022

#### **IVA - Registrazioni iva**

[CO-41040] - Aggiunto nuovo tipo nella stampa documenti attivi dati iva, e verifica su stampe iva e contabilizzazione IVA

# Anomalie risolte

#### **CONTABILITA ECONOMICA - Gestione cassiere andata coge**

[CO-41400] - E' stata corretta la valorizzazione della causale esenzione bollo nei documenti con modalità di pagamento RA o RB

#### **IVA - IVA generico**

<span id="page-0-1"></span>[CO-41375] - Corretto errore per cui, nei Report Dati IVA per Dichiarazione, alcuni documenti venivano presentati più volte per soggetti anagrafati con diversi indirizzi fiscali.

# U-GOV - Documenti Gestionali 23.22.00.00 Release Notes

# Nuove Funzionalità

#### **Ciclo Compensi**

[DG-25587] - Nei documenti gestionali contratto al personale e autorizzazione incarico ora il contenuto del campo profilo viene presentato in ordine alfabetico per il campo descrizione e non più per il campo codice

### **Ciclo Missioni**

- [DG-22413] Per chi utilizza il modulo Uweb Missioni ed ha attivato l'integrazione col sistema documentale Titulus, ora se la missione dopo la protocollazione viene mandata in conservazione su Titulus, lo stato della missione passerà automaticamente in 'Conservata'.
- [DG-25584] Nell'autorizzazione missione il campo tipo attività presente nel pannello richiesta ora è modificabile anche quando è stata creata la missione associata e quindi il documento è in stato richiesto rimborso, a condizione però che il documento non sia in stato contabilizzata COAN
- [DG-25726] Nella stampa Rimborso anticipo di missione in alto è stata aggiunta la dicitura RIMBORSO ANTICIPO MISSIONE, analogamente alle stampe degli altri documenti gestionali del ciclo missioni

## **Configurazione CG**

[DG-25638] - Inserito un nuovo tipo autofattura per acquisti istituzionali e non solo commerciali

#### **DG Area Contabile (Estensione Coge)**

[DG-25823] - in caso di Fattura Acquisto Istituzionale di Soggetto Non Residente specificato che il dg Autofattura creato dal sistema non contiene estensioni coge

#### **Fattura Elettronica Attiva**

[DG-25743] - Aggiornamento del tracciato xml in base a quanto pubblicato dall'Agenzia delle Entrate, in particolare definizione del blocco Altri Dati Gestionali, in cui occorre riportare gli estremi della dichiarazione d'intento.

#### **Fattura Elettronica Passiva**

• [DG-25554] - Aggiunta Estensione documentale dg storno autofattura

#### **Incassi PagoPA**

- [DG-25429] Nel cruscotto Incassi PagoPA all'estrazione degli IBAN sono stati aggiunti anche gli Iban delle coordinate di pagamento delle UO (così da recuperare sia l'IBAN dal conto ausiliario della UE identificata che gli IBAN recuperati come modalità di pagamento delle UO).
- [DG-25832] E' stato aggiunto lo stato ANOMALO tra gli stati pagamento degli incassi importati.

### **ODS e VISTE**

[DG-25863] - Nella vista V\_IE\_DG\_DATI\_190 per CIG relativi a pratiche con data inizio competenza maggiore della data dell'effettivo pagamento, la data di inizio lavori assume come valore la data di trasmissione massima degli ordinativi di pagamento associati

# Anomalie risolte

#### **Ciclo Attivo**

[DG-25867] - Corretta creazione dg con estensione coge e estensione pagopa da ws

#### **Incassi PagoPA**

[DG-25870] - E' stato corretto il filtro sul modello pagamento in ricerca incassi pagopa quando sono presenti valori separati da '-'

## **Liste Parametriche**

[DG-25887] - E' stato corretto il recupero delle ua in creazione di una lista parametri

# <span id="page-1-0"></span>U-GOV - Didattica 21.53.00.00 Release Notes

# Nuove Funzionalità

# **CLASSI DI LAUREA**

[DI-8609] - Definite le nuove classi DM 146 09/02/21

'L-Sc.Mat.' - Scienze dei Materiali (Nota: in banca dati il codice è di 11 caratteri L Sc. Mat.)

'LM Sc.Mat.' - Scienze dei Materiali (Nota: in banca dati il codice è di 11 caratteri LM Sc. Mat.)

'LM Data' - Data Science

'LM-53.' - Ingegneria dei materiali (modifica della classe 3054 - LM-53 - Classe delle lauree magistrali in Scienza e ingegneria dei materiali)

#### **COPERTURE**

[DI-8777] - Aggiunti alla lista valori dei Tipi PAT INAIL i valori:

000000000 Non assegnato 006623390 Attività svolta in cantieri e laboratori edili e geologici, siti di scavo archeologico 006623711 Attività di docenza, ricerca svolta in laboratori chimici, medici e simili 006623712 Attività di docenza con uso di apparecchiature informatiche ed elettriche

#### **EXP COPERTURE EXCEL**

[DI-8742] - Nel file excel di esportazione delle coperture:

- A destra della colonna "Ore Coper. Effettive", aggiunte le colonne "Data inizio incarico" e "Data fine incarico".

- A destra della colonna "Cod. Tipo Rapporto" aggiunte le colonne "ID Doc. Gestionale" e "Cod. Tipo PAT INAIL".

#### **STAMPA LETTERA DI INCARICO**

[DI-8727] - E' stato aggiunto il tag #DIP\_DOC\_DES# - descrizione dipartimento del docente, per la stampa stampa della Lettera di Incarico e del Contratto, ad esempio per i docent che sono personale TA.

#### **SYLLABUS**

 $\bullet$  [DI-8500] - OBIETTIVI AGENDA 20303 PER LO SVILUPPO SOSTENIBILE

Quando il docente accede alla pagina di compilazione del Syllabus, se il tipo di testo OB\_SVIL\_SOS è visualizzato, sotto alla lista dei testi il sistema visualizza l'area "Obiettivi Agenda 2030 per lo sviluppo sostenibile".

L'area contiene l'elenco di tutti i possibili obiettivi per lo sviluppo sostenibile, evidenziando con un segno di spunta gli obiettivi associati al testo OB\_SVIL\_SOS dell'attività formativa.

Quando il docente clicca sulla casella di selezione di un obiettivo, se il tipo di testo OB\_SVIL\_SOS in italiano non è stato inserito, si apre una popup che visualizza il messaggio "Prima di selezionare gli obiettivi deve essere inserito il testo descrittivo degli Obiettivi Agenda 2030 per lo sviluppo sostenibile. Sarà proposto il seguente testo "Questo insegnamento concorre alla realizzazione degli obiettivi ONU dell'Agenda 2030 per lo Sviluppo Sostenibile". (OK).

Quando il docente clicca sul pulsante OK, il sistema inserisce automaticamente il testo descrittivo degli Obiettivi Agenda 2030 per lo sviluppo sostenibile: "Questo insegnamento concorre alla realizzazione degli obiettivi ONU dell'Agenda 2030 per lo Sviluppo Sostenibile" e salva il Syllabus.

Quando l'utente attiva una casella di testo corrispondete ad un obiettivo il sistema controlla che non sia superato il numero massimo di obiettivi consentito, definito dal parametro di configurazione SYLLABUS\_NUM\_MAX\_OB\_SVIL\_SOS.

Se questo numero viene superato il sistema emette il messaggio di errore: "E' possibile inserire al massimo N obiettivi per lo sviluppo sostenibile". Se il controllo ha esito positivo il sistema associa l'obiettivo al testo dell'attività formativa.

Quando l'utente disattiva una casella di testo corrispondete ad un obiettivo il sistema lo disassocia dal testo dell'attività formativa (cioè lo cancella dalla tabella DI\_TESTI\_AF\_OB\_SVIL\_SOS per il TESTO\_AF\_ID relativo al tipo testo OB\_SVIL\_SOS e l'AF\_ID su cui si sta operando). Quando l'utente cancella il testo OB\_SVIL\_SOS il sistema disattiva la casella di selezione di tutti gli obiettivi che erano stati selezionati.

#### **TIPI CORSO DI STUDIO**

[DI-8803] - Inserito il nuovo tipo titolo: 'CER\_M-CR' - 'Certificazione Micro-Credenziali' Inserito il nuovo tipo corso: 'M-CR' - 'Micro-credenziali'

# Anomalie risolte

#### **STAMPA CONTRATTO**

[DI-8779] - E' stata corretta un'anomalia per cui nella stampa del contratto nn veniva correttamente riportato il direttore del dipartimento

# <span id="page-2-0"></span>U-GOV - Gestione Progetti 23.22.00.00 Release Notes

Anomalie risolte

### **Operazioni Massive**

[PJ-19465] - Eliminata obbligatorietà, in modo da non bloccare le altre funzionalità della maschera operazioni massive. Il controllo ora è legato alla renderizzazione del pulsante che effettua l'operazione di copia delle configurazioni della coan per il budget

### **Reportistica**

[PJ-19461] - Nel report tassonomia di prodotto PTH abbiamo inserito una condizione tale per cui ci mostra anche i tipi progetto che non hanno schemi associati. La modifica verrà recepita dalla versione ODS 21.12.00.00

# <span id="page-3-0"></span>Motore Allocazione 20.74.00.00 Release Notes

# Anomalie risolte

# **REPORTISTICA APEX - STIPENDI COGE**

[PC-8089] - corretto errore sul Report "Analisi voci CSA (art. 150 DL 34 del 2020)" che al lancio da applicativo non caricava i dati